## Please visit website: http://cxyroad.com

```
###
```
demo

=========

```
\mathbf{v}^{\dagger}public class Singleton {
\frac{1}{\sqrt{2}}private Singleton() {}
\frac{1}{\sqrt{2}}private static final Singleton instance = new Singleton();
 public static Singleton getInstance() {
return instance;
    }
}
\mathbf{v} `getInstance()` `Singleton` 
****
****
```

```
public class Singleton {
\frac{1}{\sqrt{2}} private Singleton() {} 
\frac{1}{\sqrt{2}} private static Singleton instance = null; 
    public static Singleton getInstance() {
        if (instance == null)
             instance = new Singleton(); 
 }
        return instance;
\begin{array}{c} \begin{array}{c} \end{array} \end{array}}
\mathcal{L}^{\dagger} `if` `instance` `Singleton` 
### 
  new 
\overline{\phantom{a}}public class Singleton {
\frac{1}{\sqrt{2}} private Singleton() {} 
     private static Singleton instance = null; 
     public static Singleton getInstance() {
\frac{1}{\sqrt{2}}if (i)stance == null) {
\frac{1}{\sqrt{2}} synchronized (Singleton.class) {
\frac{1}{\sqrt{2}}if (instance == null) {
                     instance = new Singleton(); 
\left\{\begin{array}{c}1\end{array}\right\}\left\{\begin{array}{c}1\\1\end{array}\right\} }
         return instance;
\begin{array}{c} \begin{array}{c} \end{array} \end{array}}
```
 $\overline{\phantom{a}}$ 

```
`synchronized``Singleton`
```

```
 A B B new
```

```
###
```

```
 `instance = new Singleton();`
```

```
*a.\overline{b}.
 c. `instance`
```

```
 a b c
```
a c b `instance` `return instance;`

```
[](http://cxyroad.com/
"https://mp.weixin.qq.com/s/CrXYubsQ32DuIDxtnVqFrQ")
`volatile`
```

```
\mathbf{r}public class Singleton {
\frac{1}{\sqrt{2}}private Singleton() {}
private volatile static Singleton instance = null;
   public static Singleton getInstance() {
\frac{1}{\sqrt{2}}if (instance == null) {
 //
        synchronized (Singleton.class) {
 // 
\int if (instance == null) {
instance = new Singleton();
 }
```

```
\left\{\begin{array}{c}1\\1\end{array}\right\} }
        return instance;
\begin{array}{c} \begin{array}{c} \end{array} \end{array}}
\sqrt{2}### 
****
\ddot{\phantom{0}}public class Singleton {
\frac{1}{\sqrt{2}} private Singleton() {} 
 private static class SingletonHolder {
 // 
        private static final Singleton INSTANCE = new Singlet
on(); 
 }
 public static Singleton getInstance() {
\frac{1}{\sqrt{2}} return SingletonHolder.INSTANCE; 
     }
}
\sqrt{2}`getInstance()`
* `Singleton`
* `true`
    newInstance`
```
 // Constructor constructor = Singleton.class.getDeclared Constructor();  $\frac{1}{\sqrt{2}}$ 

constructor.setAccessible(true);

 // Singleton singleton1 = (Singleton)constructor.newInst ance(); Singleton singleton2 = (Singleton)constructor.newInst ance();  $\frac{1}{2}$ 

System.out.println(singleton1.equals(singleton2));

`false`

\*\*\*\*

 $\ddot{\phantom{0}}$ 

 $\overline{\phantom{a}}$ 

```
\ddot{\phantom{0}}public enum SingletonEnum {
INSTANCE;
}
\overline{\phantom{a}}
```
——————————————————

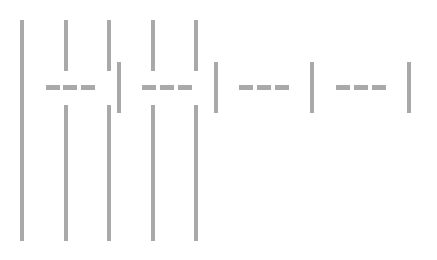

""\*\*\*\*Java

: https://juejin.cn/post/7358011504966877236